# Package 'shutterstock'

February 3, 2019

Version 0.1.0

Title Access 'Shutterstock' REST API

Description Access 'Shutterstock' API from R. The 'Shutterstock' API presents access to search, view, license and download the media and information from the 'Shutterstock's library <https://api-reference.shutterstock.com/>.

License MIT + file LICENSE

URL <https://github.com/strboul/shutterstock-r>

BugReports <https://github.com/strboul/shutterstock-r/issues>

**Depends** R  $(>= 3.4.0)$ 

Imports httr, jsonlite, utils

Suggests testthat, httptest, knitr, rmarkdown

LazyData true

Encoding UTF-8

RoxygenNote 6.1.1

Language en-US

VignetteBuilder knitr

NeedsCompilation no

Author Metin Yazici [aut, cre]

Maintainer Metin Yazici <stradivariusboul@gmail.com>

Repository CRAN

Date/Publication 2019-02-03 15:20:02 UTC

# R topics documented:

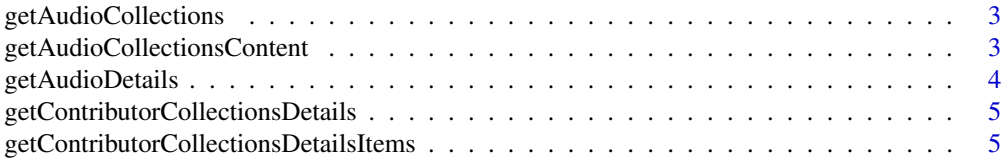

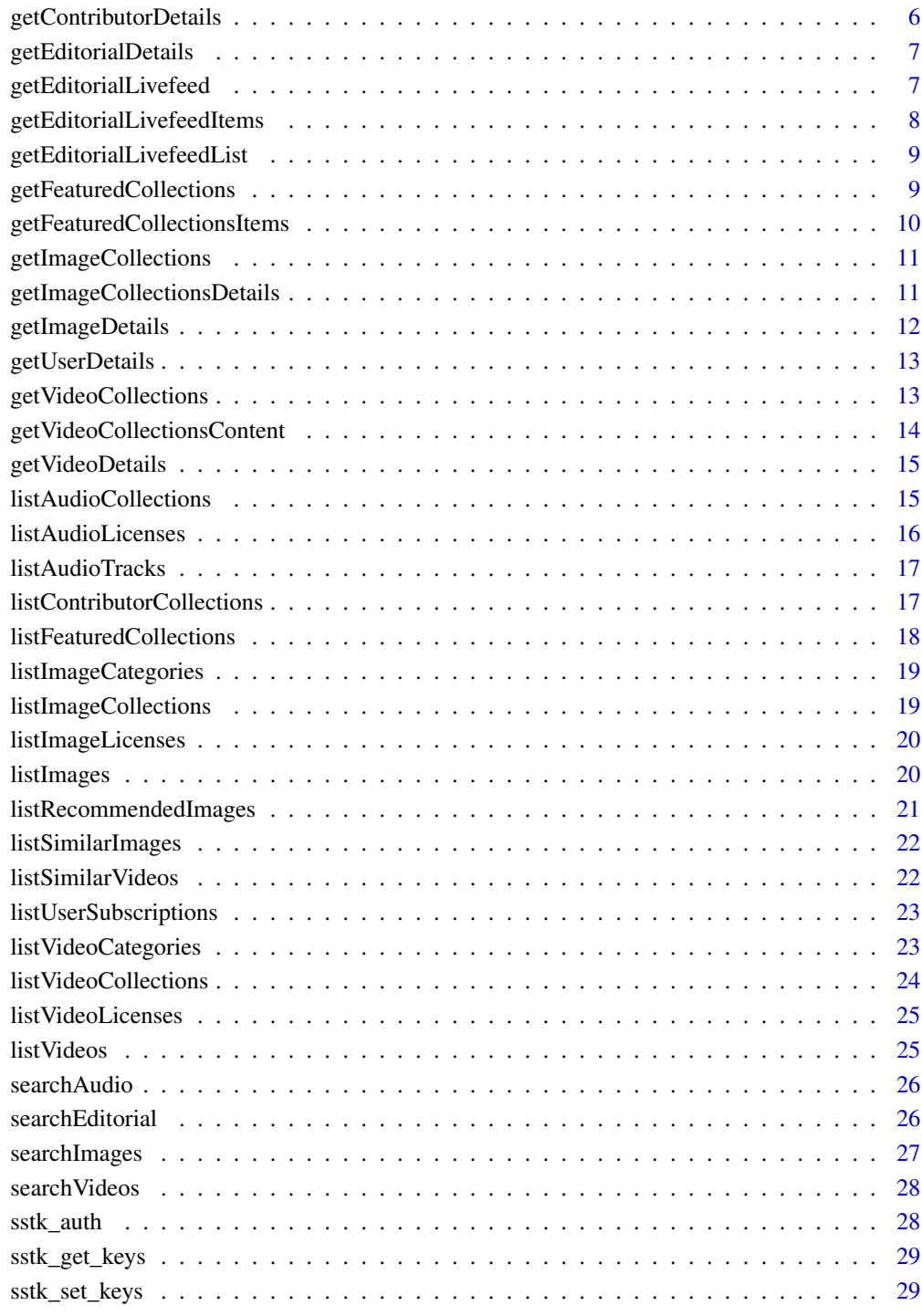

**Index** [31](#page-30-0)

<span id="page-2-0"></span>getAudioCollections *Get the details of audio collections*

# Description

Get the details of audio collections

#### Usage

```
getAudioCollections(id, ...)
```
#### Arguments

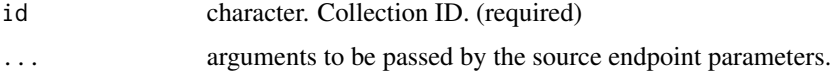

## Source

"/audio/collections/{id}"

## Examples

```
## Not run:
getAudioCollections(id = "48433107")
```

```
## End(Not run)
```
getAudioCollectionsContent

*Get the contents of audio collections*

## Description

Get the contents of audio collections

## Usage

```
getAudioCollectionsContent(id, ...)
```
## Arguments

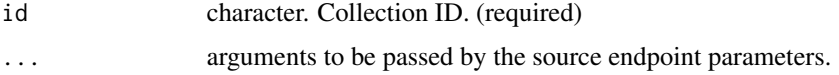

## <span id="page-3-0"></span>Source

"/audio/collections/{id}/items"

## Examples

```
## Not run:
getAudioCollectionsContent(id = "48433113")
```
## End(Not run)

getAudioDetails *Get the details of image collections*

# Description

Get the details of image collections

## Usage

```
getAudioDetails(id, ...)
```
## Arguments

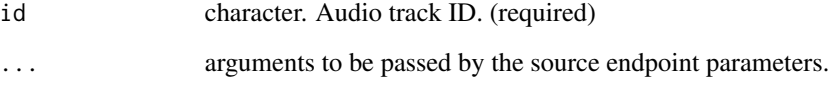

#### Source

"/audio/{id}"

# Examples

```
## Not run:
getAudioDetails(id = "442583")
## End(Not run)
```
<span id="page-4-0"></span>getContributorCollectionsDetails *Get details about contributors' collections*

#### Description

Get details about contributors' collections

#### Usage

```
getContributorCollectionsDetails(contributor_id, id, ...)
```
## Arguments

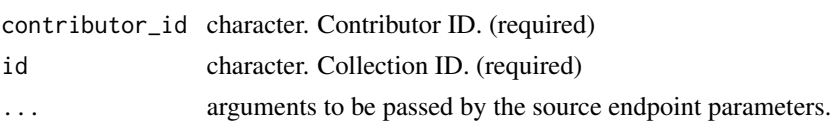

#### Source

"/contributors/{contributor\_id}/collections{id}"

#### Examples

```
## Not run:
getContributorCollectionsDetails(contributor_id = "800506", id = "1991678")
```
## End(Not run)

getContributorCollectionsDetailsItems *Get the items in contributors' collections*

## Description

Get the items in contributors' collections

#### Usage

getContributorCollectionsDetailsItems(contributor\_id, id, ...)

#### Arguments

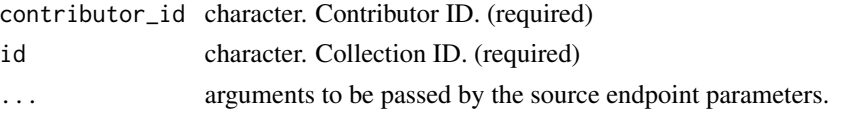

## <span id="page-5-0"></span>Source

"/contributors/{contributor\_id}/collections{id}/items"

## Examples

```
## Not run:
getContributorCollectionsDetailsItems(contributor_id = "800506", id = "1991678", sort = "newest")
```
## End(Not run)

getContributorDetails *Get details about contributors*

# Description

Get details about contributors

#### Usage

```
getContributorDetails(id, ...)
```
#### Arguments

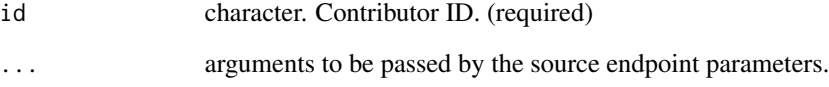

#### Source

"/contributors"

# Examples

```
## Not run:
getContributorDetails(id = c("800506", "1653538"))
## End(Not run)
```
<span id="page-6-0"></span>getEditorialDetails *Get details about editorial content*

# Description

Get details about editorial content

## Usage

```
getEditorialDetails(id, ...)
```
## Arguments

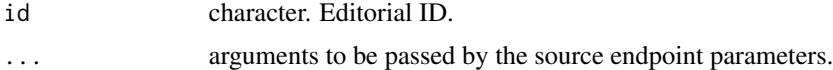

## Source

"/editorial/{id}"

## Examples

## Not run: getEditorialDetails(id = "9926131a")

## End(Not run)

getEditorialLivefeed *Get editorial livefeed*

## Description

Get editorial livefeed

# Usage

```
getEditorialLivefeed(id, ...)
```
## Arguments

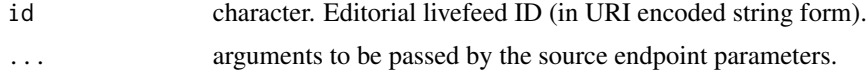

#### Source

"/editorial/livefeeds/{id}"

# Examples

```
## Not run:
getEditorialLivefeed(
id = "2018%2F10%2F15%2FWomen%20of%20the%20Year%20Lunch%20%26%20Awards%2C%20London", country = "USA"
\lambda
```
## End(Not run)

getEditorialLivefeedItems

*Get editorial livefeed items*

## Description

Get editorial livefeed items

#### Usage

```
getEditorialLivefeedItems(id, ...)
```
## Arguments

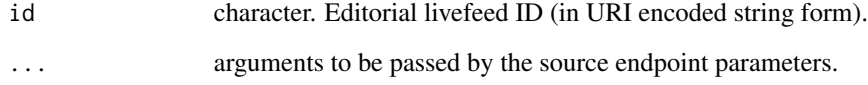

## Source

"/editorial/livefeeds/{id}/items"

#### Examples

```
## Not run:
getEditorialLivefeedItems(
id = "2018%2F10%2F15%2FWomen%20of%20the%20Year%20Lunch%20%26%20Awards%2C%20London",
country = "USA"
)
## End(Not run)
```
<span id="page-7-0"></span>

<span id="page-8-0"></span>getEditorialLivefeedList

*Get editorial livefeed list*

#### Description

Get editorial livefeed list

#### Usage

getEditorialLivefeedList(...)

#### Arguments

... arguments to be passed by the source endpoint parameters.

## Source

"/editorial/livefeeds"

#### Examples

```
## Not run:
getEditorialLivefeedList(country = "TR")
```

```
## End(Not run)
```
getFeaturedCollections

*Get the details of featured collections*

## Description

Giving more detailed information about a featured collection such as its cover image, creation and most recent update time.

#### Usage

```
getFeaturedCollections(id, ...)
```
## Arguments

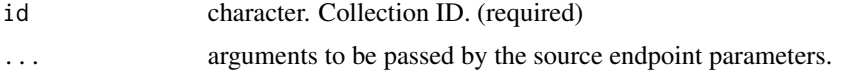

# <span id="page-9-0"></span>Source

"/images/collections/featured/{id}"

# Examples

```
## Not run:
getFeaturedCollections(id = "136351027")
```
## End(Not run)

getFeaturedCollectionsItems

*Get the contents of featured collections*

## Description

Listing the image IDs and date when added to a featured collection.

#### Usage

```
getFeaturedCollectionsItems(id, ...)
```
#### Arguments

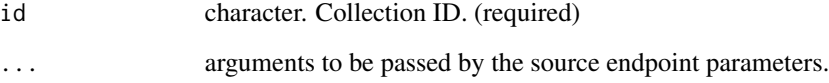

# Source

"/images/collections/featured/{id}/items"

# Examples

```
## Not run:
getFeaturedCollectionsItems(id = "136351027")
```
## End(Not run)

<span id="page-10-0"></span>getImageCollections *Get the details of image collections*

#### Description

Giving more detailed information about a collection such as its cover image, creation and most recent update time.

#### Usage

```
getImageCollections(id, ...)
```
#### Arguments

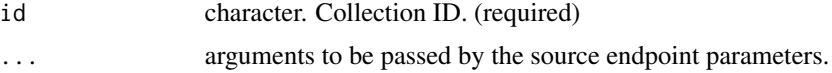

#### Source

"/images/collections/{id}"

## Examples

```
## Not run:
# enter an id from the collections you own:
getImageCollections(id = "139149928")
```

```
## End(Not run)
```
getImageCollectionsDetails *Get the details of image collections*

#### Description

Listing the image IDs and date when added to a collection.

## Usage

```
getImageCollectionsDetails(id, ...)
```
#### Arguments

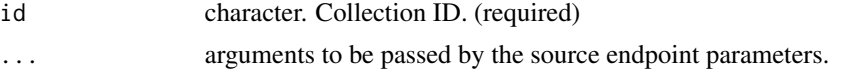

# Source

"/images/collections/{id}/items"

## Examples

```
## Not run:
getImageCollectionsDetails(id = "139149928")
```
## End(Not run)

getImageDetails *Get details about images*

## Description

Showing information about an image, including its URL and preview image and the sizes that it is available in.

## Usage

```
getImageDetails(id, ...)
```
## Arguments

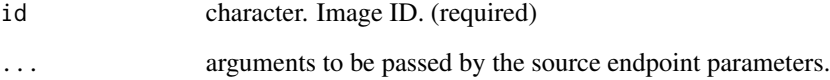

## Source

"/images/{id}"

# Examples

```
## Not run:
getImageDetails(id = "620154782")
```
## End(Not run)

<span id="page-11-0"></span>

<span id="page-12-0"></span>getUserDetails *Get user details*

# Description

Get user details

## Usage

getUserDetails(...)

#### Arguments

... arguments to be passed by the source endpoint parameters.

#### Source

"/user"

# Examples

## Not run: getUserDetails()

## End(Not run)

getVideoCollections *Get the details of video collections*

# Description

Get the details of video collections

## Usage

```
getVideoCollections(id, ...)
```
# Arguments

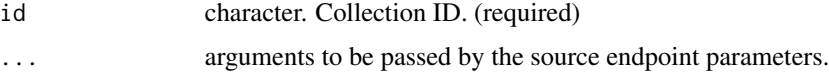

#### Source

"/videos/collections/{id}"

# Examples

```
## Not run:
# enter an id from the collections you own:
getVideoCollections(id = "17555176")
## End(Not run)
```
getVideoCollectionsContent

*Get the contents of video collections*

## Description

Get the contents of video collections

#### Usage

```
getVideoCollectionsContent(id, ...)
```
#### Arguments

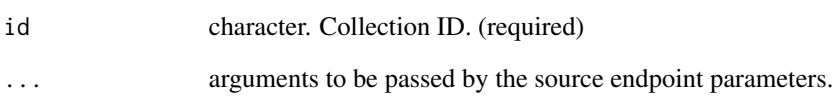

# Source

"/videos/collections/{id}/items"

# Examples

```
## Not run:
# enter an id from the collections you own:
getVideoCollectionsContent(id = "139149928")
```
## End(Not run)

<span id="page-13-0"></span>

<span id="page-14-0"></span>getVideoDetails *Get details about videos*

#### Description

Get details about videos

## Usage

getVideoDetails(id, ...)

## Arguments

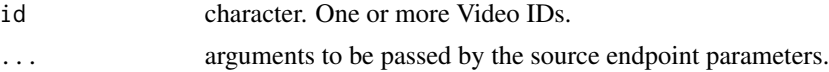

# Source

"/videos/{id}"

## Examples

```
## Not run:
# get details of a single video:
getVideoDetails(id = "18002566")
# multiple videos by lapply:
lapply(c("18002566", "17139196"), function(v) getVideoDetails(id = v))
# get multiple videos by for loop:
videos <- list()
for (v in c("18002566", "17139196")) {
videos[[v]] <- getVideoDetails(id = v)
}
## End(Not run)
```
listAudioCollections *List audio collections*

## Description

List audio collections

#### Usage

listAudioCollections(...)

# <span id="page-15-0"></span>Arguments

... arguments to be passed by the source endpoint parameters.

#### Source

"/audio/collections"

## Examples

## Not run: listAudioCollections()

## End(Not run)

listAudioLicenses *List audio licenses*

## Description

List audio licenses

## Usage

```
listAudioLicenses(...)
```
#### Arguments

... arguments to be passed by the source endpoint parameters.

#### Source

"/audio/licenses"

# Examples

```
## Not run:
listAudioLicenses()
listAudioLicenses(audio_id = 442583)
```
## End(Not run)

<span id="page-16-0"></span>listAudioTracks *List audio tracks*

## Description

List audio tracks

# Usage

listAudioTracks(id, ...)

## Arguments

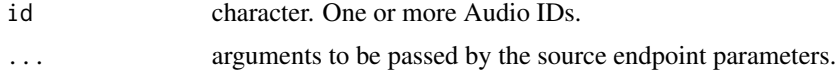

#### Source

"/audio"

## Examples

```
## Not run:
listAudioTracks(id = "442583")
listAudioTracks(id = c("442583", "434750"))
```
## End(Not run)

listContributorCollections

*List contributors' collections*

## Description

List contributors' collections

## Usage

listContributorCollections(contributor\_id, ...)

#### Arguments

contributor\_id character. Contributor ID. (required) ... arguments to be passed by the source endpoint parameters.

# Source

"/contributors/{contributor\_id}/collections"

#### Examples

```
## Not run:
listContributorCollections(contributor_id = "800506", sort = "newest")
```
## End(Not run)

listFeaturedCollections

*List featured collections*

# Description

Listing featured collections based on their types.

#### Usage

```
listFeaturedCollections(...)
```
## Arguments

... arguments to be passed by the source endpoint parameters.

#### Source

"/images/collections/featured/"

# Examples

```
## Not run:
listFeaturedCollections()
listFeaturedCollections(type = "photo")
```
## End(Not run)

<span id="page-17-0"></span>

## <span id="page-18-0"></span>Description

Listing the categories (Shutterstock-assigned genres) that images can belong to.

#### Usage

```
listImageCategories(...)
```
#### Arguments

... arguments to be passed by the source endpoint parameters.

#### Source

"/images/categories"

#### Examples

```
## Not run:
listImageCategories()
```
## End(Not run)

listImageCollections *List image collections*

## Description

Listing your collections of images and their basic attributes.

## Usage

```
listImageCollections(...)
```
#### Arguments

... arguments to be passed by the source endpoint parameters.

#### Source

"/images/collections/"

#### Examples

```
## Not run:
listImageCollections()
```
## End(Not run)

listImageLicenses *List image licenses*

#### Description

Listing your existing licenses.

## Usage

listImageLicenses(...)

## Arguments

... arguments to be passed by the source endpoint parameters.

#### Source

"/images/licenses"

# Examples

```
## Not run:
listImageLicenses(image_id = "620154782")
```
## End(Not run)

listImages *List images*

## Description

Listing information about one or more images, including the available sizes.

#### Usage

listImages(id, ...)

## Arguments

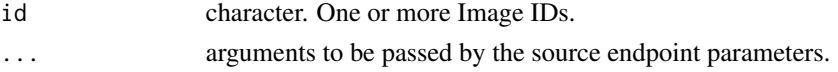

<span id="page-19-0"></span>

## <span id="page-20-0"></span>listRecommendedImages 21

## Source

"/images/"

# Examples

```
## Not run:
listImages(id = c("620154782", "620154770"), view = "minimal")
## End(Not run)
```
listRecommendedImages *List recommended images*

## Description

Returning images that customers put in the same collection as the specified image IDs.

#### Usage

```
listRecommendedImages(id, ...)
```
## Arguments

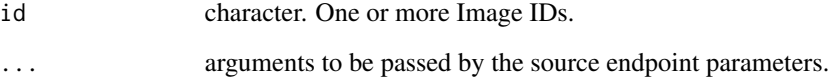

#### Source

"/images/recommendations"

#### Examples

```
## Not run:
listRecommendedImages(id = "620154782")
listRecommendedImages(id = c("620154782", "620154770"), max_items = 5)
## End(Not run)
```
<span id="page-21-0"></span>listSimilarImages *List similar images*

## Description

Returning the images that are visually similar to an image that you specify.

## Usage

```
listSimilarImages(id, ...)
```
## Arguments

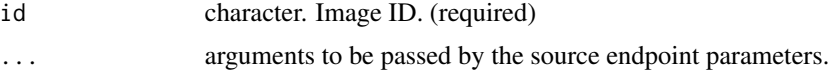

## Source

"/images/{id}/similar"

## Examples

## Not run: listSimilarImages(id = "620154782") ## End(Not run)

listSimilarVideos *List similar videos*

## Description

List similar videos

# Usage

```
listSimilarVideos(id, ...)
```
#### Arguments

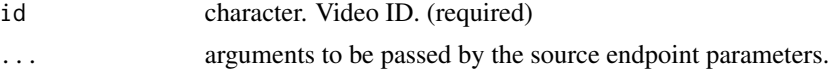

#### Source

"/videos/{id}/similar"

## <span id="page-22-0"></span>listUserSubscriptions 23

## Examples

```
## Not run:
listSimilarVideos(id = "2140697")
```
## End(Not run)

listUserSubscriptions *List user subscriptions*

## Description

List user subscriptions

#### Usage

```
listUserSubscriptions(...)
```
## Arguments

... arguments to be passed by the source endpoint parameters.

#### Source

"/user/subscriptions"

## Examples

```
## Not run:
listUserSubscriptions()
```
## End(Not run)

listVideoCategories *List video categories*

## Description

List video categories

## Usage

```
listVideoCategories(...)
```
#### Arguments

... arguments to be passed by the source endpoint parameters.

# Source

"/videos/categories"

# Examples

## Not run: listVideoCategories()

## End(Not run)

listVideoCollections *List video collections*

# Description

List video collections

# Usage

```
listVideoCollections(...)
```
## Arguments

... arguments to be passed by the source endpoint parameters.

#### Source

```
"/videos/collections/"
```
# Examples

```
## Not run:
listVideoCollections()
```
## End(Not run)

<span id="page-23-0"></span>

<span id="page-24-0"></span>listVideoLicenses *List video licenses*

# Description

List video licenses

## Usage

listVideoLicenses(...)

## Arguments

... arguments to be passed by the source endpoint parameters.

#### Source

"/videos/licenses"

# Examples

```
## Not run:
listVideoLicenses(video_id = "2140697")
```
## End(Not run)

listVideos *List videos*

# Description

List videos

## Usage

```
listVideos(id, ...)
```
# Arguments

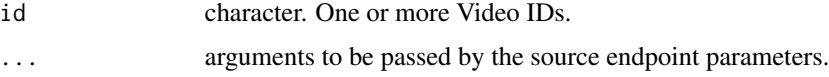

## Source

"/videos"

## Examples

```
## Not run:
listVideos(id = c("18002566", "17139196"))
## End(Not run)
```
searchAudio *Search tracks*

## Description

Search tracks

## Usage

searchAudio(...)

## Arguments

... arguments to be passed by the source endpoint parameters.

#### Source

"/audio/search"

## Examples

```
## Not run:
searchAudio(query = "bluegrass", duration_from = "60", moods = "uplifting")
```
## End(Not run)

searchEditorial *Search editorial content*

## Description

Search editorial content

## Usage

searchEditorial(...)

#### Arguments

... arguments to be passed by the source endpoint parameters.

<span id="page-25-0"></span>

## <span id="page-26-0"></span>searchImages 27

## Source

"/editorial/search"

# Examples

```
## Not run:
searchEditorial(query = "history", country = "TR")
searchEditorial(query = "windmills", country = "NL", sort = "newest", date_start = "2018-11-01")
```
## End(Not run)

searchImages *Search images*

#### Description

Searching for images.

#### Usage

```
searchImages(...)
```
## Arguments

... arguments to be passed by the source endpoint parameters.

#### Source

"/images/search"

## Examples

```
## Not run:
searchImages(query = "paris")
today <- as.character(Sys.Date())
searchImages(query = "farmer", sort = "popular", added_date = today)
## End(Not run)
```
<span id="page-27-0"></span>searchVideos *Search videos*

## Description

Search videos

#### Usage

```
searchVideos(...)
```
#### Arguments

... arguments to be passed by the source endpoint parameters.

## Source

"/videos/search"

## Examples

```
## Not run:
searchVideos(query = "hot air balloon", duration_from = "30", sort = "popular")
## End(Not run)
```
sstk\_auth *Authorize Shutterstock R package*

## Description

Authenticate and store user credentials to authorize requests for the Shutterstock API.

#### Usage

```
sstk_auth(scopes = NULL)
```
#### Arguments

scopes character. The default value is NULL. See details below for more information.

#### <span id="page-28-0"></span>Details

This call starts the OAuth 2.0 authentication process. After successful authentication, an OAuth token will be cached inside the .httr-oauth, which is a file placed in the current working directory. Shutterstock package searches for a token saved in .httr-oauth file in different R sessions. If the token is not found in the directory, the call launches OAuth 2.0 authentication flow. This workflow is mainly followed by the httr package.

The argument scopes accept a list of OAuth scopes defined in the Shutterstock API. The default value is set to NULL but that includes the "user.view" scope which the Shutterstock API grants by default when no additional scopes have been provided. Use "all" keyword to demand all scopes to be included in the OAuth token.

See the full Shutterstock API OAuth scope list here: [https://api-reference.shutterstock.](https://api-reference.shutterstock.com/#authentication-oauth-scopes-h2) [com/#authentication-oauth-scopes-h2](https://api-reference.shutterstock.com/#authentication-oauth-scopes-h2)

#### Examples

```
## Not run:
# apply collections.view and licenses.view scopes:
sstk_auth(scopes = c("collections.view", "licenses.view"))
```

```
# apply all available scopes:
sstk_auth(scopes = "all")
```
## End(Not run)

sstk\_get\_keys *Read environment variables*

#### Description

Reading environment variables either specified in the .Renviron file, which is a safe place to locally store and retrieve API keys, or directly from the environment variables set via [sstk\\_set\\_keys](#page-28-1).

#### Usage

sstk\_get\_keys()

<span id="page-28-1"></span>sstk\_set\_keys *Set environment variables*

#### **Description**

Set environment variables

#### Usage

sstk\_set\_keys(id, secret, callback)

# Arguments

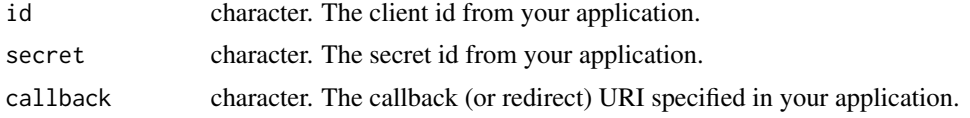

# <span id="page-30-0"></span>Index

getAudioCollections, [3](#page-2-0) getAudioCollectionsContent, [3](#page-2-0) getAudioDetails, [4](#page-3-0) getContributorCollectionsDetails, [5](#page-4-0) getContributorCollectionsDetailsItems, [5](#page-4-0) getContributorDetails, [6](#page-5-0) getEditorialDetails, [7](#page-6-0) getEditorialLivefeed, [7](#page-6-0) getEditorialLivefeedItems, [8](#page-7-0) getEditorialLivefeedList, [9](#page-8-0) getFeaturedCollections, [9](#page-8-0) getFeaturedCollectionsItems, [10](#page-9-0) getImageCollections, [11](#page-10-0) getImageCollectionsDetails, [11](#page-10-0) getImageDetails, [12](#page-11-0) getUserDetails, [13](#page-12-0) getVideoCollections, [13](#page-12-0) getVideoCollectionsContent, [14](#page-13-0) getVideoDetails, [15](#page-14-0) listAudioCollections, [15](#page-14-0) listAudioLicenses, [16](#page-15-0) listAudioTracks, [17](#page-16-0) listContributorCollections, [17](#page-16-0) listFeaturedCollections, [18](#page-17-0) listImageCategories, [19](#page-18-0) listImageCollections, [19](#page-18-0) listImageLicenses, [20](#page-19-0) listImages, [20](#page-19-0) listRecommendedImages, [21](#page-20-0) listSimilarImages, [22](#page-21-0) listSimilarVideos, [22](#page-21-0) listUserSubscriptions, [23](#page-22-0) listVideoCategories, [23](#page-22-0) listVideoCollections, [24](#page-23-0) listVideoLicenses, [25](#page-24-0)

listVideos, [25](#page-24-0)

searchAudio, [26](#page-25-0)

searchEditorial, [26](#page-25-0) searchImages, [27](#page-26-0) searchVideos, [28](#page-27-0) sstk\_auth, [28](#page-27-0) sstk\_get\_keys, [29](#page-28-0) sstk\_set\_keys, *[29](#page-28-0)*, [29](#page-28-0)